Adobe Photoshop CC 2015 HACK License Key Free [32|64bit] [Updated] 2022

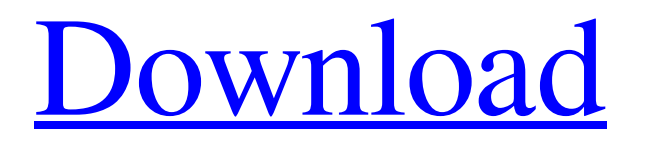

The total amount of Photoshop adjustment layers can be viewed, manipulated, and manipulated by using the Layers panel or Levels panel. Use these panels to adjust each adjustment layer, and you can also adjust the opacity of these layers and view the layers as a stack. Check out the steps in this section to help you master the Photoshop layer system. After you understand how to work with layers, you can easily change the opacity or blend

modes of an entire image or use layer masks to cut out objects. Mastering the Layers Panel The Layers panel is the core tool that enables the use of layers in Photoshop. In addition to adjusting the appearance of each layer in the stack, you can also make changes to the colors and transparency of the individual layers. Figure 2-1 shows the Layers panel with a photo opened in Photoshop. FIGURE 2-1: Use the Layers panel to manage the image layers. The following steps explain how to use the Layers panel

to edit the image in this book: 1. \*\*Open the image.\*\* The image in Figure 2-1 opens in Photoshop, and the background is set to black. Figure 2-2 shows a photo of the same image with a white background. FIGURE 2-2: A simple photo for reference. 2. \*\*Arrange the image layers.\*\* With the Layers panel open, click the drop-down menu shown in Figure 2-2. The Layers panel allows you to view the image's different layers by layer group, which include an adjustment, a background, and a layer mask. For this image, three layer groups are visible — one for the basic image, one for the Photoshop adjustment, and one for the layer mask. Click the layer masks group to view the mask in the Layers panel. You can use the layer mask to selectively make parts of an image visible or opaque. The image in Figure 2-3 opens in Photoshop with the Layers panel collapsed. FIGURE 2-3: The Layers panel with all layers visible. 3. \*\*Edit the image layers.\*\* After you arrange the image layers, you can make changes to each layer and

the entire image. You access each layer separately by clicking its thumbnail in the Layers panel, or you can simply hover the cursor over a layer thumbnail. The following steps show you how to adjust each layer: To change the

**Adobe Photoshop CC 2015 Crack [32|64bit]**

It is possible to use Photoshop and Photoshop Elements as a beginner and a pro. But if you're new to Photoshop then you'll find Photoshop Elements to be easier to use. The interface and features are

simpler and less advanced. It's also possible to use Photoshop and Photoshop Elements together and use both in tandem. You'll get the more advanced Photoshop tools with Photoshop Elements since it's meant to be used as a beginner's tool. If you're more proficient, you'll find yourself using the more advanced tools with Photoshop. Photoshop Elements vs. Adobe Photoshop Let's compare Photoshop Elements, also known as Photoshop Lightroom, to Adobe Photoshop. Photoshop Elements vs. Adobe

Photoshop – Similarities Both Photoshop and Photoshop Elements are digital imaging software. They can be used to edit photos, create new images, and make professional graphic designs. Both are extremely popular and Adobe Photoshop has the advantage of being the most popular package with a large community of photo editing enthusiasts. Photoshop Elements vs. Adobe Photoshop – Differences Note: In many cases, the two software packages have the same functionalities. However, the

interface and the layout of the menus and tools differ from one another. Adobe Photoshop Elements – How it Works The Adobe Photoshop Elements app is available on iOS, Android, desktop and web platforms as part of Lightroom. It can be used to edit and organize images and make printready images for printing. It also helps you take your own photographs. It has a cloud-based catalog service which allows you to take advantage of many new features and capabilities in a

straightforward manner. In Photoshop Elements, the entire image editing software can be accessed through "file management": Clicking the File menu button or hitting Enter on a keyboard will let you use the file management feature in Photoshop Elements. In this way, you can easily access tools like the Develop Module, History panel, Photoshop modules and more. Since Photoshop Elements is designed for beginners, the workflow is designed to be as simple as possible. There are fewer

commands and features than in Photoshop. But you can still work effectively with Photoshop Elements, depending on your needs. Photoshop Elements vs. Photoshop Lightroom – What's in it? Adobe Photoshop Elements 2018 The Adobe Photoshop Elements 2018 program has the following a681f4349e

The Gradient Tool allows you to paint a gradient. A gradient, when created, is a series of colors and/or patterns that define the transition from one color to another. The Dodge tool temporarily over-rides the colors in the image, giving it a retro or photographic feel. The Burn Tool is used for over-saturated or overexposed images. It is used by blending two images, adjusting and controlling the amount of each image that is used, and then

removing the original over-saturated image to produce a semi-transparent image of the original photo. The Smudge tool is used for retouching by "smearing" pixels of the image. The Eraser tool allows you to use pure white and pure black to erase portions of an image, such as a background. The Healing Brush and Smudge Tool allow you to remove small areas of an image that are improperly placed. If you have plenty of time, you may want to do a little further research on Photoshop by exploring the many

tutorials and guides on the net. Many people will use Photoshop to convert their image from a RAW (RAW is an Adobe term for the image that the camera captures on a digital device) format to a JPEG (JPEG is an Adobe term for compressed file) format. The reason for doing this is that images, when created from a digital camera, may have a few problem areas. The RAW format allows the camera to adjust white balance, or the color of the photo, to eliminate the color cast or "pink or blue" look. The JPEG

format allows for a much smaller file size (compressed image), which is important for saving images on your computer. The JPEG format is useful because it is compatible with a standard web image size of 72 dots per inch (DPI). The JPEG format is not the same as a JPG (JPG is an Adobe term for the default JPEG format), which is a slightly smaller file size than a JPEG, in which the file size depends on the level of compression used. (Refresh your memory on JPG vs. JPEG with this handy

graphic.) RAW and JPEG are both Adobe terms. The best camera for taking a RAW image is the Hasselblad camera, which is expensive, but the RAW file is absolutely essential for good printing or web image reproduction. Most cameras, from the point-andshoot to the professional models, cannot capture RAW images, so photographers have a choice of using RAW or the JPEG format

**What's New In Adobe Photoshop CC 2015?**

Queen's Spouse Institute Queen's

Spouse Institute The members of a monarch's consort are called the Queen's Spouse, and include his wife, family and staff. In many cases, the name of the spouse will be used to describe the person who fills the Queen's role. While there are some exceptions, the Queen's Spouse usually enjoys the same privileges and status as the monarch. In 2012, we looked back at the history of the Queen's Spouse Institute, a series of seminars on international relations hosted by the Queen's Spouse Institute in London

that were designed to provide insights into the role of a monarch's consort.  $+16$ . Let d b e k (-10) . L e t a  $(z) = z * * 2 - 8 * z + 1$ . L e t s ( 1 ) =  $d * a(1) + 1 0 * r(1)$ .  $D$  e t e r m i n e s (7).  $-44S$  u p p  $s \cos \theta 5 * v + 4 * x + 17 = -10$ , -1  $8 = 3 * x$ . L e t h (a) = -3 \* a \* \*  $3 - a * * 2 + a + 5$ . Let m

Windows (and Mac OS X): Processor: 2.0 GHz processor RAM: 2GB RAM Graphics: nVidia GeForce GTX 650 or ATI Radeon HD 5850 (Recommended) DirectX: Version 9.0 Storage: 8GB available space Additional Notes: This game does not support 64-bit operating systems (Windows 7 64-bit, Windows 8 64-bit, Windows 8.1 64-bit). Mac: Mac: 2.0 GHz processor RAM: 2GB RAM

[https://mainemadedirect.com/wp-](https://mainemadedirect.com/wp-content/uploads/2022/06/Adobe_Photoshop_2022_Version_2302_Product_Key_And_Xforce_Keygen_.pdf)

[content/uploads/2022/06/Adobe\\_Photoshop\\_2022\\_Version\\_2302\\_Product\\_Key\\_And\\_Xforce\\_Keygen\\_.pdf](https://mainemadedirect.com/wp-content/uploads/2022/06/Adobe_Photoshop_2022_Version_2302_Product_Key_And_Xforce_Keygen_.pdf) <https://casacostaalmeria.com/wp-content/uploads/2022/06/gaykris.pdf>

[https://www.careerfirst.lk/sites/default/files/webform/cv/Photoshop-2022-Version-232\\_43.pdf](https://www.careerfirst.lk/sites/default/files/webform/cv/Photoshop-2022-Version-232_43.pdf)

<https://arseducation.com/adobe-photoshop-2021-version-22-0-0-full-license-with-registration-code-free-download/>

[https://emealjobs.nttdata.com/pt-pt/system/files/webform/adobe-photoshop-2021-version-2242\\_5.pdf](https://emealjobs.nttdata.com/pt-pt/system/files/webform/adobe-photoshop-2021-version-2242_5.pdf)

<https://www.acc.org.bt/sites/default/files/webform/complaints/sonfalc471.pdf>

<http://rastadream.com/?p=24133>

https://loquatics.com/wp-content/uploads/2022/07/Photoshop\_CC\_2019\_Keygen\_For\_Windows.pdf

https://frustratedgamers.com/upload/files/2022/06/DTG3ZxFJ43OKgKr8XWGX\_30\_f48d2c49537795fd738db3d13c79fe5a\_fi [le.pdf](https://frustratedgamers.com/upload/files/2022/06/DTG3ZxFJ43QKgKr8XWGX_30_f48d2c49537795fd738db3d13c79fe5a_file.pdf)

[https://foncab.org/wp-content/uploads/2022/06/Photoshop\\_2022\\_Version\\_2302.pdf](https://foncab.org/wp-content/uploads/2022/06/Photoshop_2022_Version_2302.pdf) [https://jobdahanday.com/wp-](https://jobdahanday.com/wp-content/uploads/2022/07/Adobe_Photoshop_2021_Version_225_Serial_Key___For_Windows_Latest_2022.pdf)

[content/uploads/2022/07/Adobe\\_Photoshop\\_2021\\_Version\\_225\\_Serial\\_Key\\_\\_\\_For\\_Windows\\_Latest\\_2022.pdf](https://jobdahanday.com/wp-content/uploads/2022/07/Adobe_Photoshop_2021_Version_225_Serial_Key___For_Windows_Latest_2022.pdf)

<http://estatesdevelopers.com/wp-content/uploads/2022/06/darhol.pdf>

<https://www.ccp.edu/system/files/webform/admissions/2022/jun/tamgui162.pdf>

<https://emealjobs.nttdata.com/it/system/files/webform/fausquyn448.pdf>

<https://csermooc78next.blog/2022/07/01/photoshop-cs4-jb-keygen-exe/>

[https://couturepress.com/wp-content/uploads/2022/06/Photoshop\\_2022\\_Version\\_230.pdf](https://couturepress.com/wp-content/uploads/2022/06/Photoshop_2022_Version_230.pdf)

<https://bottlemart.com.au/sites/default/files/webform/pirate-life/laurrad138.pdf>

<https://sparchub.org.au/system/files/webform/adobe-photoshop-2021-version-225.pdf>